# Package 'scoringRules'

October 5, 2020

<span id="page-0-0"></span>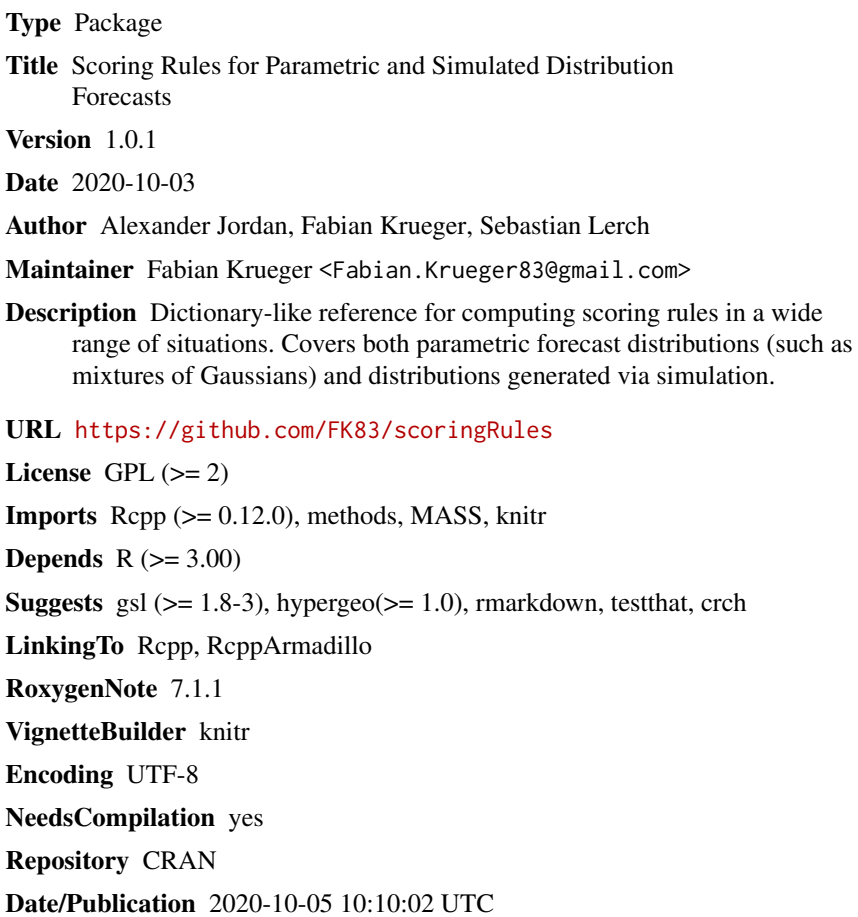

# R topics documented:

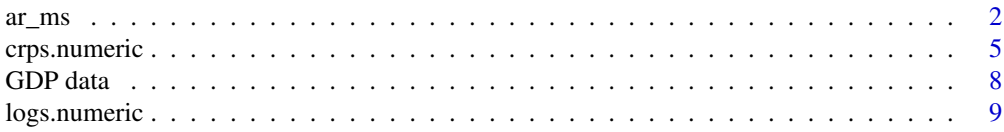

<span id="page-1-0"></span>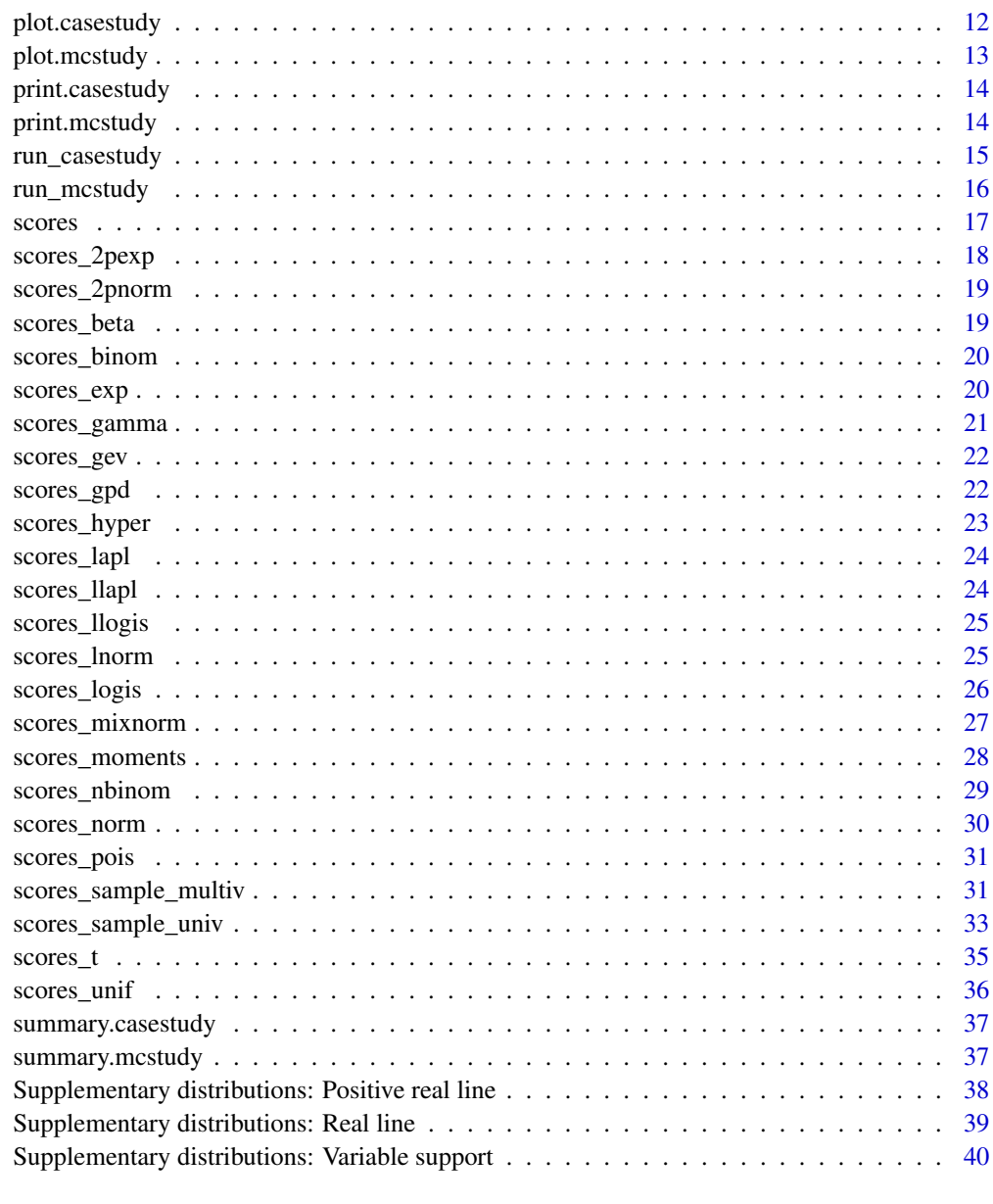

#### **Index** [43](#page-42-0)

<span id="page-1-1"></span>ar\_ms *Bayesian analysis of a Markov Switching autoregressive model*

# Description

Bayesian analysis of a Markov Switching autoregressive model

<span id="page-2-0"></span> $\frac{a_1 - a_2}{2}$  are  $\frac{a_2 - a_3}{2}$  3

# Usage

```
ar_ms(
  y,
  nlag = 1,
  beta_switch = FALSE,
  variance_switch = TRUE,
  identification_constraint = "variance",
  n_burn = 5000,
  n_{rep} = 20000,forecast_periods = 5,
  printout = FALSE,
  Hm1<sup>delta = 25,</sup>
  mu\_delta = 0,
  s_{-} = 0.3,
  nu_ = 3,
  R = matrix(c(8, 2, 2, 8), nrow = 2)\lambda
```
# Arguments

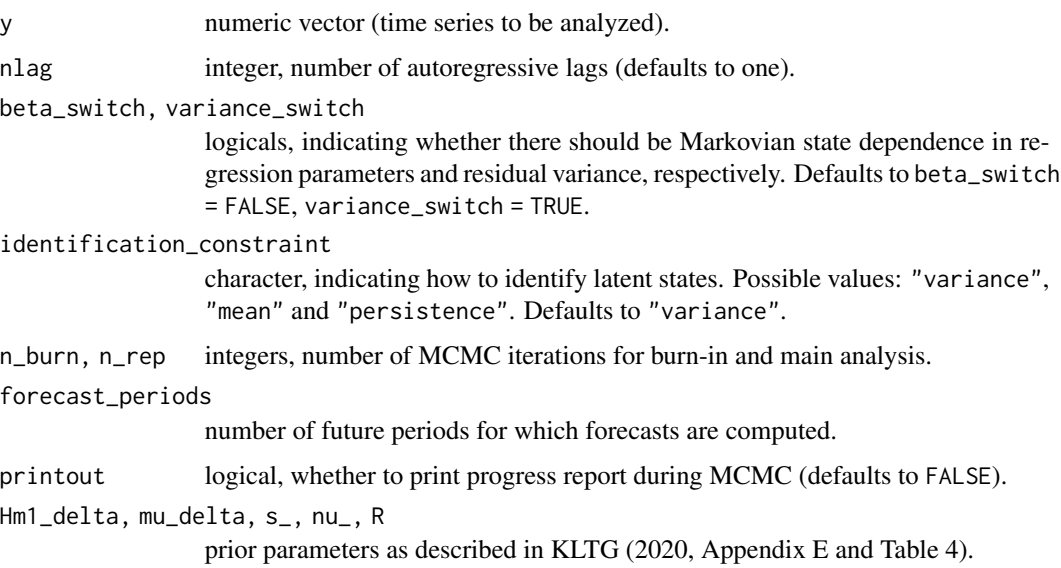

# Details

The default parameters are as set by KLTG (2020, Section 5). The output matrices fcMeans and fcSds can be used to construct the mixture-of-parameters estimator analyzed by KLTG. While many of the model features can be changed as described above, the number of Markov regimes is always fixed at two.

[ar\\_ms](#page-1-1) is an R/C++ implementation of Matlab code kindly shared by Gianni Amisano via his website (<https://sites.google.com/site/gianniamisanowebsite/>). See Amisano and Giacomini (2007) who analyze a similar model.

#### <span id="page-3-0"></span>Value

List containing parameter estimates and forecasts, with the following elements:

- pars, matrix of posterior draws for parameters (rows are MCMC iterations, columns are parameters)
- fcMeans and fcSds, matrices of forecast means and standard deviations (rows are MCMC iterations, columns are forecast horizons)
- probs, matrix of filtered probabilities for first latent state (rows are MCMC iterations, columns are time periods, excluding the first nlag values for initialization).
- count, integer, counter for the number of states that were relabeled based on identification\_constraint.

#### Author(s)

Fabian Krueger, based on Matlab code by Gianni Amisano (see details section)

#### References

Amisano, G. and R. Giacomini (2007), 'Comparing density forecasts via weighted likelihood ratio tests', Journal of Business and Economic Statistics 25, 177-190. doi: [10.1198/073500106000000332](https://doi.org/10.1198/073500106000000332)

Krueger, F., Lerch, S., Thorarinsdottir, T.L. and T. Gneiting (2020): 'Predictive inference based on Markov chain Monte Carlo output', *International Statistical Review*, forthcoming. doi: [10.1111/](https://doi.org/10.1111/insr.12405) [insr.12405](https://doi.org/10.1111/insr.12405)

#### See Also

[run\\_casestudy](#page-14-1) uses [ar\\_ms](#page-1-1) to replicate the results of KLTG (2020, Section 5).

#### Examples

```
## Not run:
# Use GDP data from 2014Q4 edition
data(gdp)
dat <- subset(gdp, vint == "2014Q4")
y <- dat$val[order(dat$dt)]
# Fit model, using the default settings
set.seed(816)
fit \leq ar_ms(y)
# Histograms of parameter draws
par(mfrow = c(2, 2))hist(fit$pars[,1], main = "Intercept (state-invariant)", xlab = "")
hist(fit$pars[,2], main = "AR(1) term (state-invariant)", xlab = "")
hist(1/fit$pars[,3], main = "Residual variance in 1st state", xlab = "")
hist(1/fit$pars[,4], main = "Residual variance in 2nd state", xlab = "")
```

```
# By construction, the residual variance is smaller in the 1st than in the 2nd state:
print(mean(1/fit$pars[,3] < 1/fit$pars[,4]))
```
## End(Not run)

<span id="page-4-1"></span><span id="page-4-0"></span>

Calculate the Continuous Ranked Probability Score (CRPS) given observations and parameters of a family of distributions.

#### Usage

## S3 method for class 'numeric' crps(y, family, ...)

#### Arguments

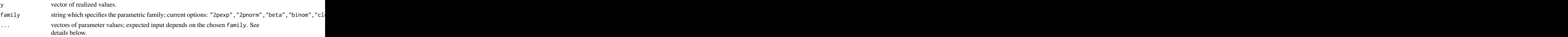

#### Details

Mathematical details are available in Appendix A of the vignette *Evaluating probabilistic forecasts with scoringRules* that accompanies the package.

The parameters supplied to each of the functions are numeric vectors:

- 1. Distributions defined on the real line:
	- "laplace" or "lapl": location (real-valued location parameter), scale (positive scale parameter); see [crps\\_lapl](#page-23-1)
	- "logistic" or "logis": location (real-valued location parameter), scale (positive scale parameter); see [crps\\_logis](#page-25-1)
	- "normal" or "norm": mean, sd (mean and standard deviation); see [crps\\_norm](#page-29-1)
	- "normal-mixture" or "mixture-normal" or "mixnorm": m (mean parameters), s (standard deviations), w (weights); see [crps\\_mixnorm](#page-26-1); note: matrix-input for parameters
	- "t": df (degrees of freedom), location (real-valued location parameter), scale (positive scale parameter); see [crps\\_t](#page-34-1)
	- "two-piece-exponential" or "2pexp": location (real-valued location parameter), scale1, scale2 (positive scale parameters); see [crps\\_2pexp](#page-17-1)
	- "two-piece-normal" or "2pnorm": location (real-valued location parameter), scale1, scale2 (positive scale parameters); see [crps\\_2pnorm](#page-18-1)
- 2. Distributions for non-negative random variables:
	- "exponential" or "exp": rate (positive rate parameter); see [crps\\_exp](#page-19-1)
	- "gamma": shape (positive shape parameter), rate (positive rate parameter), scale (alternative to rate); see [crps\\_gamma](#page-20-1)
- <span id="page-5-0"></span>• "log-laplace" or "llapl": locationlog (real-valued location parameter), scalelog (positive scale parameter); see [crps\\_llapl](#page-23-2)
- "log-logistic" or "llogis": locationlog (real-valued location parameter), scalelog (positive scale parameter); see [crps\\_llogis](#page-24-1)
- "log-normal" or "lnorm": locationlog (real-valued location parameter), scalelog (positive scale parameter); see [crps\\_lnorm](#page-24-2)
- 3. Distributions with flexible support and/or point masses:
	- "beta": shape1, shape2 (positive shape parameters), lower, upper (lower and upper limits); see [crps\\_beta](#page-18-2)
	- "uniform" or "unif": min, max (lower and upper limits), lmass, umass (point mass in lower or upper limit); see [crps\\_unif](#page-35-1)
	- "expM": location (real-valued location parameter), scale (positive scale parameter), mass (point mass in location); see [crps\\_expM](#page-19-1)
	- "gev": location (real-valued location parameter), scale (positive scale parameter), shape (real-valued shape parameter); see [crps\\_gev](#page-21-1)
	- "gpd": location (real-valued location parameter), scale (positive scale parameter), shape (real-valued shape parameter), mass (point mass in location); see [crps\\_gpd](#page-21-2)
	- "tlogis": location (location parameter), scale (scale parameter), lower, upper (lower and upper limits); see [crps\\_tlogis](#page-25-1)
	- "clogis": location (location parameter), scale (scale parameter), lower, upper (lower and upper limits); see [crps\\_clogis](#page-25-1)
	- "gtclogis": location (location parameter), scale (scale parameter), lower, upper (lower and upper limits); lmass, umass (point mass in lower or upper limit); see [crps\\_gtclogis](#page-25-1)
	- "tnorm": location (location parameter), scale (scale parameter), lower, upper (lower and upper limits); see [crps\\_tnorm](#page-29-1)
	- "cnorm": location (location parameter), scale (scale parameter), lower, upper (lower and upper limits); see [crps\\_cnorm](#page-29-1)
	- "gtcnorm": location (location parameter), scale (scale parameter), lower, upper (lower and upper limits); lmass, umass (point mass in lower or upper limit); see [crps\\_gtcnorm](#page-29-1)
	- "tt": df (degrees of freedom), location (location parameter), scale (scale parameter), lower, upper (lower and upper limits); see [crps\\_tt](#page-34-1)
	- "ct": df (degrees of freedom), location (location parameter), scale (scale parameter), lower, upper (lower and upper limits); see [crps\\_ct](#page-34-1)
	- "gtct": df (degrees of freedom), location (location parameter), scale (scale parameter), lower, upper (lower and upper limits); lmass, umass (point mass in lower or upper limit); see [crps\\_gtct](#page-34-1)
- 4. Distributions of discrete variables:
	- "binom": size (number of trials (zero or more)), prob (probability of success on each trial); see [crps\\_binom](#page-19-2)
	- "hyper": m (the number of white balls in the urn), n (the number of black balls in the urn), k (the number of balls drawn from the urn); see [crps\\_hyper](#page-22-1)
	- "negative-binomial" or "nbinom": size (positive dispersion parameter), prob (success probability), mu (mean, alternative to prob); see [crps\\_nbinom](#page-28-1)
	- "poisson" or "pois": lambda (positive mean); see [crps\\_pois](#page-30-1)

All numerical arguments should be of the same length. An exception are scalars of length 1, which will be recycled.

# <span id="page-6-0"></span>crps.numeric 7

#### Value

Vector of score values. *A lower score indicates a better forecast.*

#### Author(s)

Alexander Jordan, Fabian Krueger, Sebastian Lerch

#### **References**

*Closed form expressions of the CRPS for specific distributions:*

Baran, S. and S. Lerch (2015): 'Log-normal distribution based Ensemble Model Output Statistics models for probabilistic wind-speed forecasting', Quarterly Journal of the Royal Meteorological Society 141, 2289-2299. doi: [10.1002/qj.2521](https://doi.org/10.1002/qj.2521) *(Log-normal)*

Friederichs, P. and T.L. Thorarinsdottir (2012): 'Forecast verification for extreme value distributions with an application to probabilistic peak wind prediction', Environmetrics 23, 579-594. doi: [10.1002/env.2176](https://doi.org/10.1002/env.2176) *(Generalized Extreme Value, Generalized Pareto)*

Gneiting, T., Larson, K., Westvelt III, A.H. and T. Goldman (2005): 'Calibrated probabilistic forecasting using ensemble model output statistics and minimum CRPS estimation', Monthly Weather Review 133, 1098-1118. doi: [10.1175/mwr2904.1](https://doi.org/10.1175/mwr2904.1) *(Normal)*

Gneiting, T., Larson, K., Westrick, K., Genton, M.G. and E. Aldrich (2006): 'Calibrated probabilistic forecasting at the stateline wind energy center: The regime-switching space-time method', Journal of the American Statistical Association 101, 968-979. doi: [10.1198/016214506000000456](https://doi.org/10.1198/016214506000000456) *(Censored normal)*

Gneiting, T. and T.L. Thorarinsdottir (2010): 'Predicting inflation: Professional experts versus nochange forecasts', arXiv preprint arXiv:1010.2318. *(Two-piece normal)*

Grimit, E.P., Gneiting, T., Berrocal, V.J. and N.A. Johnson (2006): 'The continuous ranked probability score for circular variables and its application to mesoscale forecast ensemble verification', Quarterly Journal of the Royal Meteorological Society 132, 2925-2942. doi: [10.1256/qj.05.235](https://doi.org/10.1256/qj.05.235) *(Mixture of normals)*

Scheuerer, M. and D. Moeller (2015): 'Probabilistic wind speed forecasting on a grid based on ensemble model output statistics', Annals of Applied Statistics 9, 1328-1349. doi: [10.1214/15](https://doi.org/10.1214/15-aoas843) [aoas843](https://doi.org/10.1214/15-aoas843) *(Gamma)*

Thorarinsdottir, T.L. and T. Gneiting (2010): 'Probabilistic forecasts of wind speed: ensemble model output statistics by using heteroscedastic censored regression', Journal of the Royal Statistical Society (Series A) 173, 371-388. doi: [10.1111/j.1467985x.2009.00616.x](https://doi.org/10.1111/j.1467-985x.2009.00616.x) *(Truncated normal)*

Wei, W. and L. Held (2014): 'Calibration tests for count data', TEST 23, 787-205. doi: [10.1007/](https://doi.org/10.1007/s11749-014-0380-8) [s1174901403808](https://doi.org/10.1007/s11749-014-0380-8) *(Poisson, Negative Binomial)*

*Independent listing of closed-form solutions for the CRPS:*

Taillardat, M., Mestre, O., Zamo, M. and P. Naveau (2016): 'Calibrated ensemble forecasts using quantile regression forests and ensemble model output statistics', Monthly Weather Review 144, 2375-2393. doi: [10.1175/mwrd150260.1](https://doi.org/10.1175/mwr-d-15-0260.1)

#### See Also

[logs.numeric](#page-8-1)

#### <span id="page-7-0"></span>Examples

```
crys(y = 1, family = "normal", mean = 0, sd = 2)crys(y = rnorm(20), family = "normal", mean = 1:20, sd = sqrt(1:20))## Arguments can have different lengths:
crys(y = rnorm(20), family = "normal", mean = 0, sd = 2)crys(y = 1, family = "normal", mean = 1:20, sd = sqrt(1:20))## Mixture of normal distributions requires matrix input for parameters:
mval \leq maxrix(rnorm(20*50), nrow = 20)sdval \le matrix(runif(20*50, min = 0, max = 2), nrow = 20)
weights <- matrix(rep(1/50, 20*50), nrow = 20)
crys(y = rnorm(20), family = "mixnorm", m = mval, s = sdval, w = weights)
```
GDP data *Data and forecasts for US GDP growth*

#### <span id="page-7-1"></span>**Description**

Historical data and forecast distributions for the growth rate of US gross domestic product (GDP). The forecasts are generated from a Bayesian Markov Switching model as described in Section 5 of Krueger et al (2020).

# Format

gdp is a data frame which contains the real-time data set used in Section 5 of KLTG (2020), with the following columns:

- dt date in question (e.g., "2013Q2" for the second quarter of 2013)
- vint data vintage (i.e., the date at which the realization was recorded); same format as dt
- val value of the GDP growth rate

gdp\_mcmc is a list, whereby each element is a data frame. gdp\_mcmc\$forecasts contains the simulated forecast distributions. There are 20 columns (corresponding to quarters 2008:Q1 to 2012:Q4) and 5.000 rows (corresponding to simulation draws). gdp\_mcmc\$actuals contains the actual observations. There are 20 columns (again corresponding to quarterly dates) and a single row.

# Details

The realizations in gdp\_mcmc\$actuals are also contained in gdp, based on the second available vintage for each date. For example, gdp\_mcmc\$actuals\$X2008Q1 is the entry in gdp for which dt == "2008Q1" and vint == "2008Q3".

### <span id="page-8-0"></span>logs.numeric 9

#### Source

The GDP growth rate is computed from real-time data provided by the Federal Reserve Bank of Philadelphia, <https://www.phil.frb.org/research-and-data/real-time-center/> (series code "ROUTPUT", second-vintage data). The same data also enters the model which is used to generate the forecast distribution. *Disclaimer: The provider of the raw data takes no responsibility for the accuracy of the data posted here. Furthermore, the raw data may be revised over time, and the website linked above should be consulted for the official, most recent version.*

The model from which the forecast draws are generated is described in Section 5 of KLTG (2020). Forecasts are one quarter ahead (that is, they are based on data until the previous quarter).

#### References

Krueger, F., Lerch, S., Thorarinsdottir, T.L. and T. Gneiting (2020): 'Predictive inference based on Markov chain Monte Carlo output', *International Statistical Review*, forthcoming. doi: [10.1111/](https://doi.org/10.1111/insr.12405) [insr.12405](https://doi.org/10.1111/insr.12405)

#### Examples

```
## Not run:
# Load data
data(gdp_mcmc)
# Histogram of forecast draws for 2012Q4
fc_draws <- gdp_mcmc$forecasts[, "X2012Q4"]
hist(fc_draws, main = "Forecast draws for 2012:Q4", xlab = "Value")
# Add vertical line at realizing value
rlz <- gdp_mcmc$actuals[, "X2012Q4"]
abline(v = r1z, 1wd = 3)# Compute CRPS for this forecast case
crys\_sample(y = r1z, dat = fc\_draws)## End(Not run)
```
<span id="page-8-1"></span>logs.numeric *Logarithmic Score for Parametric Forecast Distributions*

#### **Description**

Calculate the logarithmic score (LogS) given observations and parameters of a family of distributions.

#### Usage

```
## S3 method for class 'numeric'
\log s(y, \text{ family}, \ldots)
```
<span id="page-9-0"></span>10 logs.numeric

#### **Arguments**

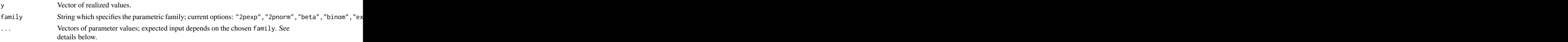

#### Details

The parameters supplied to each of the functions are numeric vectors:

- 1. Distributions defined on the real line:
	- "laplace" or "lapl": location (real-valued location parameter), scale (positive scale parameter); see [logs\\_lapl](#page-23-1)
	- "logistic" or "logis": location (real-valued location parameter), scale (positive scale parameter); see [logs\\_logis](#page-25-1)
	- "normal" or "norm": mean, sd (mean and standard deviation); see [logs\\_norm](#page-29-1)
	- "normal-mixture" or "mixture-normal" or "mixnorm": m (mean parameters), s (standard deviations), w (weights); see [logs\\_mixnorm](#page-26-1); note: matrix-input for parameters
	- "t": df (degrees of freedom), location (real-valued location parameter), scale (positive scale parameter); see [logs\\_t](#page-34-1)
	- "two-piece-exponential" or "2pexp": location (real-valued location parameter), scale1, scale2 (positive scale parameters); see [logs\\_2pexp](#page-17-1)
	- "two-piece-normal" or "2pnorm": location (real-valued location parameter), scale1, scale2 (positive scale parameters); see [logs\\_2pnorm](#page-18-1)
- 2. Distributions for non-negative random variables:
	- "exponential" or "exp": rate (positive rate parameter); see [logs\\_exp](#page-19-1)
	- "gamma": shape (positive shape parameter), rate (positive rate parameter), scale (alternative to rate); see [logs\\_gamma](#page-20-1)
	- "log-laplace" or "llapl": locationlog (real-valued location parameter), scalelog (positive scale parameter); see [logs\\_llapl](#page-23-2)
	- "log-logistic" or "llogis": locationlog (real-valued location parameter), scalelog (positive scale parameter); see [logs\\_llogis](#page-24-1)
	- "log-normal" or "lnorm": locationlog (real-valued location parameter), scalelog (positive scale parameter); see [logs\\_lnorm](#page-24-2)
- 3. Distributions with flexible support and/or point masses:
	- "beta": shape1, shape2 (positive shape parameters), lower, upper (lower and upper limits); see [logs\\_beta](#page-18-2)
	- "uniform" or "unif": min, max (lower and upper limits); see [logs\\_unif](#page-35-1)
	- "exp2": location (real-valued location parameter), scale (positive scale parameter); see [logs\\_exp2](#page-19-1)
	- "gev": location (real-valued location parameter), scale (positive scale parameter), shape (real-valued shape parameter); see [logs\\_gev](#page-21-1)
	- "gpd": location (real-valued location parameter), scale (positive scale parameter), shape (real-valued shape parameter); see [logs\\_gpd](#page-21-2)

#### <span id="page-10-0"></span>logs.numeric 11

- "tlogis": location (location parameter), scale (scale parameter), lower, upper (lower and upper limits); see [logs\\_tlogis](#page-25-1)
- "tnorm": location (location parameter), scale (scale parameter), lower, upper (lower and upper limits); see [logs\\_tnorm](#page-29-1)
- "tt": df (degrees of freedom), location (location parameter), scale (scale parameter), lower, upper (lower and upper limits); see [logs\\_tt](#page-34-1)
- 4. Distributions of discrete variables:
	- "binom": size (number of trials (zero or more)), prob (probability of success on each trial); see [crps\\_binom](#page-19-2)
	- "hyper": m (the number of white balls in the urn), n (the number of black balls in the urn), k (the number of balls drawn from the urn); see [crps\\_hyper](#page-22-1)
	- "negative-binomial" or "nbinom": size (positive dispersion parameter), prob (success probability), mu (mean, alternative to prob); see [logs\\_nbinom](#page-28-1)
	- "poisson" or "pois": lambda (positive mean); see [logs\\_pois](#page-30-1)

All numerical arguments should be of the same length. An exception are scalars of length 1, which will be recycled.

#### Value

Vector of score values. *A lower score indicates a better forecast.*

# Author(s)

Alexander Jordan, Fabian Krueger, Sebastian Lerch

# See Also

[crps.numeric](#page-4-1)

#### Examples

```
\log s(y = 1, \text{ family} = \text{"normal", mean} = 0, \text{ sd} = 2)\log s(y = \text{norm}(20), \text{ family} = \text{"normal", mean} = 1:20, \text{ sd} = \text{sqrt}(1:20)
```

```
## Arguments can have different lengths:
\log s(y = \text{norm}(20), \text{ family} = \text{"normal", mean = 0, sd = 2)}logs(y = 1, family = "normal", mean = 1:20, sd = sqrt(1:20))
```

```
## Mixture of normal distributions requires matrix input for parameters:
mval \le -\text{matrix}(rnorm(20*50), nrow = 20)sdval \leq matrix(runif(20*50, min = 0, max = 2), nrow = 20)
weights <- matrix(rep(1/50, 20*50), nrow = 20)
logs(y = rnorm(20), family = "mixnorm", m = mval, s = sdval, w = weights)
```
<span id="page-11-1"></span><span id="page-11-0"></span>

Plot the output of run\_casestudy

#### Usage

```
## S3 method for class 'casestudy'
plot(x, \ldots)
```
#### Arguments

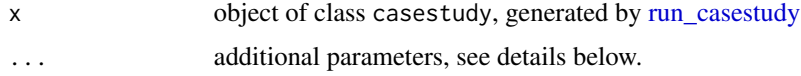

# Details

The plot is in the same format as Figure 3 in KLTG (2020). Its content (nr of MCMC chains, maximal sample size, etc) depends on the parameters used to generate [run\\_casestudy.](#page-14-1) In terms of additional inputs  $( \ldots )$ , the following are currently implemented:

- scoring\_rule, the scoring rule for which results are to be plotted, either "crps" or "logs". Defaults to "crps".
- add\_main\_title, logical, whether to add main title to plot. Defaults to TRUE.

#### Value

none, used for the effect of drawing a plot.

# Author(s)

Fabian Krueger

#### References

Krueger, F., Lerch, S., Thorarinsdottir, T.L. and T. Gneiting (2020): 'Predictive inference based on Markov chain Monte Carlo output', *International Statistical Review*, forthcoming. doi: [10.1111/](https://doi.org/10.1111/insr.12405) [insr.12405](https://doi.org/10.1111/insr.12405)

#### See Also

[run\\_casestudy](#page-14-1) produces the forecast results summarized by [plot.casestudy](#page-11-1)

<span id="page-12-1"></span><span id="page-12-0"></span>

Plot the output of run\_mcstudy

#### Usage

## S3 method for class 'mcstudy' plot(x, ...)

#### Arguments

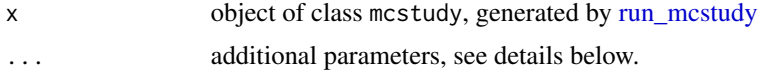

#### Details

The plot is in the same format as Figure 1 or 2 in KLTG (2020), depending on the parameters set when running [run\\_mcstudy.](#page-15-1) These parameters also determine the plot content (nr of MCMC chains, maximal sample size, etc). In terms of additional inputs  $(\ldots)$ , the following are currently implemented:

- scoring\_rule, the scoring rule for which results are to be plotted, either "crps" or "logs". Defaults to "crps".
- add\_main\_title, logical, whether to add main title to plot. Defaults to TRUE.

# Value

none, used for the effect of drawing a plot.

#### Author(s)

Fabian Krueger

# References

Krueger, F., Lerch, S., Thorarinsdottir, T.L. and T. Gneiting (2020): 'Predictive inference based on Markov chain Monte Carlo output', *International Statistical Review*, forthcoming. doi: [10.1111/](https://doi.org/10.1111/insr.12405) [insr.12405](https://doi.org/10.1111/insr.12405)

#### See Also

[run\\_mcstudy](#page-15-1) produces the simulation results summarized by [plot.mcstudy](#page-12-1)

<span id="page-13-0"></span>

Simple print method for object of class casestudy

# Usage

```
## S3 method for class 'casestudy'
print(x, \ldots)
```
# Arguments

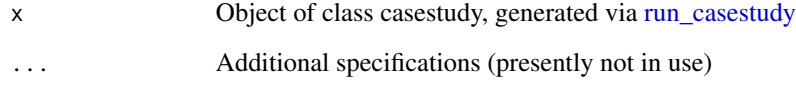

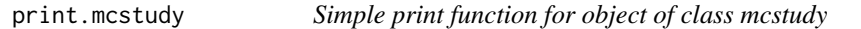

# Description

Simple print function for object of class mcstudy

# Usage

```
## S3 method for class 'mcstudy'
print(x, \ldots)
```
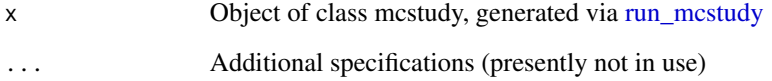

<span id="page-14-1"></span><span id="page-14-0"></span>

Run the case study in KLTG (2020), or a smaller version thereof

# Usage

```
run_casestudy(
  data_df,
 burnin_size = 5000,
 max_mcmc_sample_size = 5000,
 nr_of_chains = 3,
  first_vint = "1996Q2",
  last_vint = "2014Q3",
  forecast_horizon = 1,
  random_seed = 816
)
```
#### Arguments

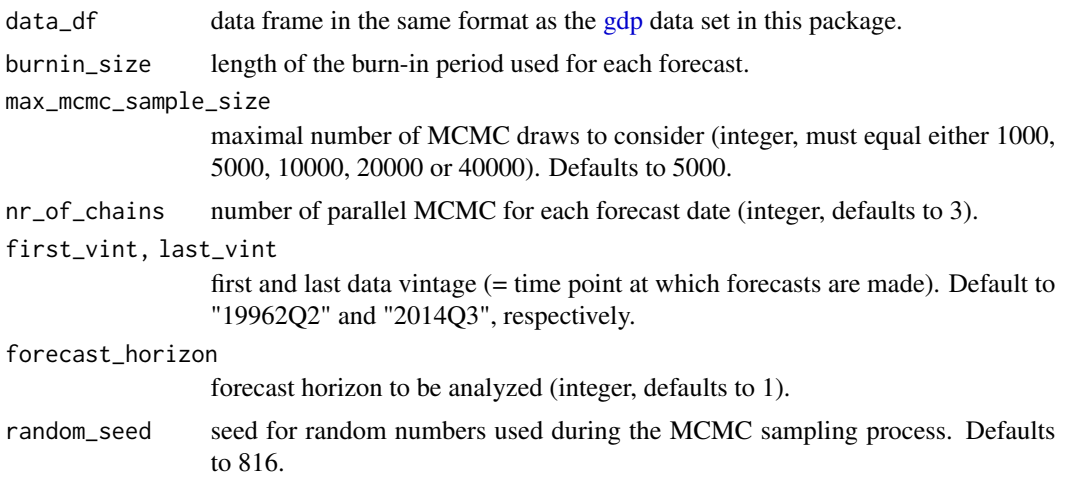

#### Details

The full results in Section 5 of KLTG (2020) are based on the following setup: burnin\_size = 10000, max\_mcmc\_sample\_size = 50000, nr\_of\_chains = 16, data\_df = gdp, first\_vint = "1996Q2", last\_vint = "2014Q3", and forecast\_horizon = 1. Since running this full configuration is very time consuming, the default setup offers the possibility to run a small-scale study which reproduces the qualitative outcomes of the analysis. Running the small-scale study implied by the defaults of run\_study as well as the GDP data (data\_df = gdp) takes about 40 minutes on an Intel i7 processor.

### <span id="page-15-0"></span>Value

Object of class "casestudy", containing the results of the analysis. This object can be passed to plot for plotting, see the documentation for [plot.casestudy.](#page-11-1)

# Author(s)

Fabian Krueger

## References

Krueger, F., Lerch, S., Thorarinsdottir, T.L. and T. Gneiting (2020): 'Predictive inference based on Markov chain Monte Carlo output', *International Statistical Review*, forthcoming. doi: [10.1111/](https://doi.org/10.1111/insr.12405) [insr.12405](https://doi.org/10.1111/insr.12405)

# See Also

[plot.casestudy](#page-11-1) produces a summary plot of the results generated by [run\\_casestudy](#page-14-1) [run\\_casestudy](#page-14-1) uses [ar\\_ms](#page-1-1) to fit a Bayesian Markov Switching model, recursively for several time periods.

# Examples

```
## Not run:
data(gdp)
cs <- run_casestudy(data_df = gdp, last_vint = "1999Q4")
plot(cs)
## End(Not run)
```
<span id="page-15-1"></span>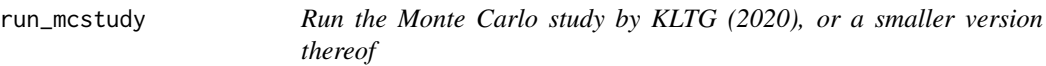

#### Description

Run the Monte Carlo study by KLTG (2020), or a smaller version thereof

#### Usage

```
run_mcstudy(
 s = 2,a = 0.5,
 n = 12,
 nr_iterations = 50,
 zoom = FALSE,
 random_seed = 816
)
```
#### <span id="page-16-0"></span>scores and the second second second second second second second second second second second second second second second second second second second second second second second second second second second second second seco

#### Arguments

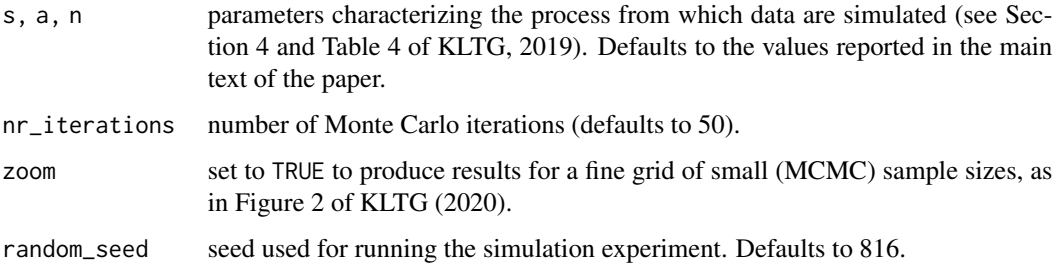

# Details

The full results in Section 4 of KLTG (2020) are based on  $s = 2$ ,  $a = 0.5$ ,  $n = 12$  and  $nr\_iterations$ = 1000. Producing these results takes about 140 minutes on an Intel i7 processor.

# Value

Object of class "mcstudy", containing the results of the analysis. This object can be passed to plot for plotting, see the documentation for [plot.mcstudy.](#page-12-1)

#### Author(s)

Fabian Krueger

#### References

Krueger, F., Lerch, S., Thorarinsdottir, T.L. and T. Gneiting (2020): 'Predictive inference based on Markov chain Monte Carlo output', *International Statistical Review*, forthcoming. doi: [10.1111/](https://doi.org/10.1111/insr.12405) [insr.12405](https://doi.org/10.1111/insr.12405)

# See Also

[plot.mcstudy](#page-12-1) produces a summary plot of the results generated by [run\\_mcstudy](#page-15-1)

scores *Generic Scoring Rule Calculation*

# <span id="page-16-1"></span>Description

Generic functions for calculating the Continuous Ranked Probability Score and the Logarithmic Score of R objects.

scoringRules provides default methods ([crps.numeric](#page-4-1), [logs.numeric](#page-8-1)) to calculate scores of forecasts that are members of families of parametric distributions.

#### Usage

 $crys(y, \ldots)$  $\log s(y, \ldots)$ 

# Arguments

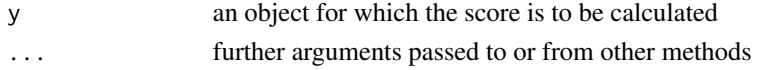

# Details

The mean logarithmic score corresponds to the negative of the log-likelihood [logLik](#page-0-0).

#### Value

Returns a vector of scores. One for each forecast-observation pair.

# References

*General background and further references on scoring rules:*

Gneiting, T. and A.E. Raftery (2007): 'Strictly proper scoring rules, prediction and estimation', Journal of the American Statistical Association 102, 359-378. doi: [10.1198/016214506000001437](https://doi.org/10.1198/016214506000001437)

Gneiting, T. and M. Katzfuss (2014): 'Probabilistic forecasting', Annual Review of Statistics and Its Application 1, 125-151. doi: [10.1146/annurevstatistics062713085831](https://doi.org/10.1146/annurev-statistics-062713-085831)

#### See Also

[crps.numeric](#page-4-1), [logs.numeric](#page-8-1)

scores\_2pexp *Calculating scores for the two-piece-exponential distribution*

#### <span id="page-17-1"></span>Description

Calculating scores for the two-piece-exponential distribution

# Usage

```
crps_2pexp(y, scale1, scale2, location = 0)
```
 $logs_2pexp(y, scale1, scale2, location = 0)$ 

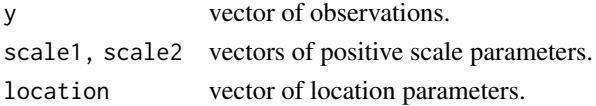

<span id="page-17-0"></span>

# <span id="page-18-0"></span>scores\_2pnorm 19

# Value

A vector of score values.

scores\_2pnorm *Calculating scores for the two-piece-normal distribution*

# <span id="page-18-1"></span>Description

Calculating scores for the two-piece-normal distribution

# Usage

```
crps_2pnorm(y, scale1, scale2, location = 0)
logs_2pnorm(y, scale1, scale2, location = 0)
```
# Arguments

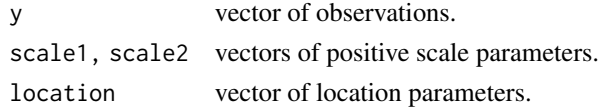

# Value

A vector of score values.

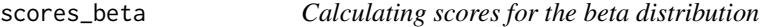

### <span id="page-18-2"></span>Description

Calculating scores for the beta distribution

#### Usage

```
cpps\_beta(y, shape1, shape2, lower = 0, upper = 1)logs_beta(y, shape1, shape2, lower = 0, upper = 1)dss_beta(y, shape1, shape2, lower = 0, upper = 1)
```
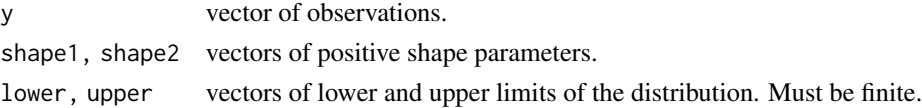

# Value

A vector of score values.

scores\_binom *Calculating scores for the binomial distribution*

#### <span id="page-19-2"></span>Description

Calculating scores for the binomial distribution

#### Usage

crps\_binom(y, size, prob)

logs\_binom(y, size, prob)

# Arguments

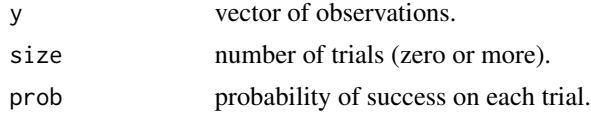

#### Value

A vector of score values.

scores\_exp *Calculating scores for the exponential distribution*

# <span id="page-19-1"></span>Description

Calculating scores (CRPS, LogS, DSS) for the exponential distribution, and the exponential distribution with location-scale transformation and point mass in location.

# Usage

```
crys\_exp(y, rate = 1)crys\_expM(y, location = 0, scale = 1, mass = 0)logs_{exp(y, rate = 1)}logs\_exp2(y, location = 0, scale = 1)dss_{exp}(y, rate = 1)
```
<span id="page-19-0"></span>

# <span id="page-20-0"></span>scores\_gamma 21

# Arguments

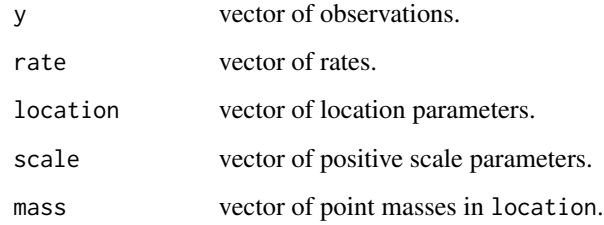

# Value

A vector of score values.

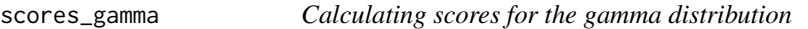

# <span id="page-20-1"></span>Description

Calculating scores for the gamma distribution

# Usage

crps\_gamma(y, shape, rate = 1, scale = 1/rate) logs\_gamma(y, shape, rate = 1, scale = 1/rate) dss\_gamma(y, shape, rate = 1, scale = 1/rate)

# Arguments

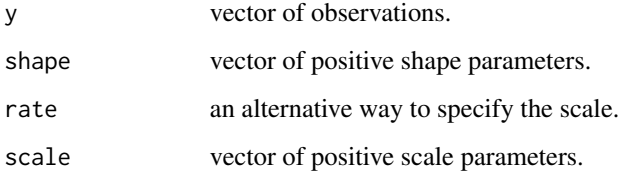

# Value

A vector of score values.

<span id="page-21-1"></span><span id="page-21-0"></span>

Calculating scores for the generalized extreme value distribution

# Usage

```
crys\_gev(y, shape, location = 0, scale = 1)logs\_gev(y, shape, location = 0, scale = 1)dss\_gev(y, shape, location = 0, scale = 1)
```
# Arguments

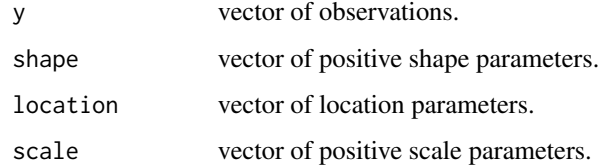

# Value

A vector of score values.

scores\_gpd *Calculating scores for the generalized Pareto distribution*

# <span id="page-21-2"></span>Description

Calculating scores for the generalized Pareto distribution

# Usage

```
crys\_gpd(y, shape, location = 0, scale = 1, mass = 0)logs\_gpd(y, shape, location = 0, scale = 1)dss\_gpd(y, shape, location = 0, scale = 1)
```
# <span id="page-22-0"></span>scores\_hyper 23

# Arguments

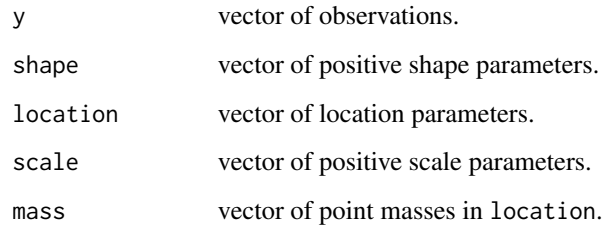

# Value

A vector of score values.

# scores\_hyper *Calculating scores for the hypergeometric distribution*

# <span id="page-22-1"></span>Description

Calculating scores for the hypergeometric distribution

# Usage

crps\_hyper(y, m, n, k) logs\_hyper(y, m, n, k)

# Arguments

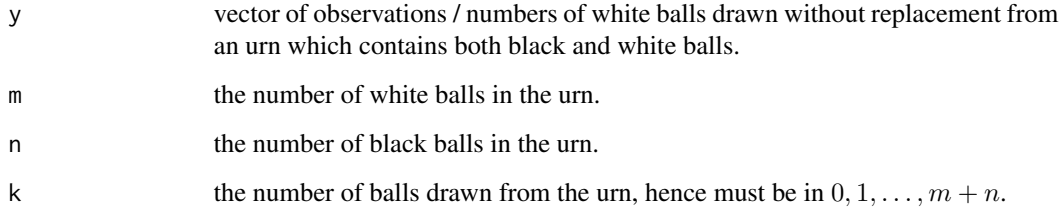

# Value

A vector of score values.

<span id="page-23-1"></span><span id="page-23-0"></span>

Calculating scores for the Laplace distribution

# Usage

```
crps\_lapl(y, location = 0, scale = 1)logs\_lapl(y, location = 0, scale = 1)dss_{\text{lapl}}(y, \text{location} = 0, \text{ scale} = 1)
```
# Arguments

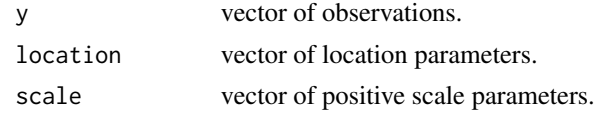

# Value

A vector of score values.

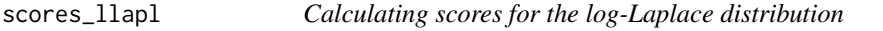

# <span id="page-23-2"></span>Description

Calculating scores for the log-Laplace distribution

# Usage

crps\_llapl(y, locationlog, scalelog)

logs\_llapl(y, locationlog, scalelog)

dss\_llapl(y, locationlog, scalelog)

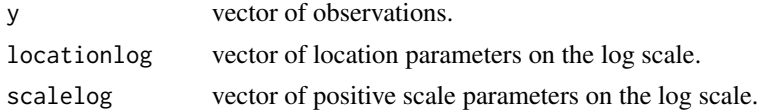

# <span id="page-24-0"></span>scores\_llogis 25

# Value

A vector of score values.

scores\_llogis *Calculating scores for the log-logistic distribution*

# <span id="page-24-1"></span>Description

Calculating scores for the log-logistic distribution

# Usage

crps\_llogis(y, locationlog, scalelog)

logs\_llogis(y, locationlog, scalelog)

dss\_llogis(y, locationlog, scalelog)

# Arguments

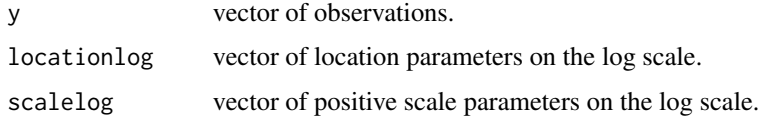

# Value

A vector of score values.

scores\_lnorm *Calculating scores for the log-normal distribution*

#### <span id="page-24-2"></span>Description

Calculating scores for the log-normal distribution

# Usage

```
crps_lnorm(y, meanlog = 0, sdlog = 1, locationlog = meanlog, scalelog = sdlog)
logs\_lnorm(y, meanlog = 0, sdlog = 1, locationlog = meanlog, scalleg = sdlog)dss_lnorm(y, meanlog = 0, sdlog = 1, locationlog = meanlog, scalelog = sdlog)
```
#### **Arguments**

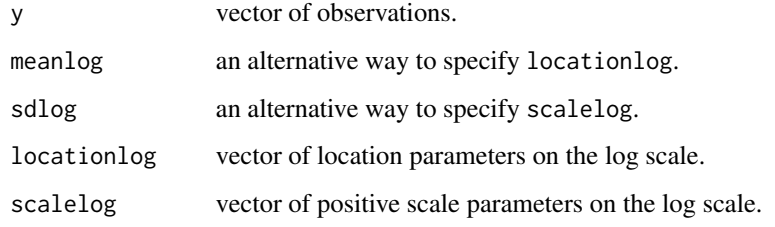

# Value

A vector of score values.

scores\_logis *Calculating scores for the logistic distribution*

#### <span id="page-25-1"></span>Description

These functions calculate scores (CRPS, logarithmic score) and its gradient and Hessian with respect to the parameters of a location-scale transformed logistic distribution. Furthermore, the censoring transformation and the truncation transformation may be introduced on top of the locationscale transformed logistic distribution.

#### Usage

```
## score functions
crps_logis(y, location = 0, scale = 1)
crps_clogis(y, location = 0, scale = 1, lower = -Inf, upper = Inf)
crps_tlogis(y, location = 0, scale = 1, lower = -Inf, upper = Inf)
crps_gtclogis(y, location = 0, scale = 1, lower = -Inf, upper = Inf, lmass = 0, umass = 0)
logs\_logis(y, location = 0, scale = 1)\log s_t \log i (y, location = 0, scale = 1, lower = -Inf, upper = Inf)
dss\_logis(y, location = 0, scale = 1)## gradient (location, scale) functions
gradcrps\_logis(y, location = 0, scale = 1)gradcrps_clogis(y, location = 0, scale = 1, lower = -Inf, upper = Inf)
gradcrps_tlogis(y, location = 0, scale = 1, lower = -Inf, upper = Inf)
## Hessian (location, scale) functions
hesscrps_logis(y, location = 0, scale = 1)
hesscrps_clogis(y, location = 0, scale = 1, lower = -Inf, upper = Inf)
hesscrps_tlogis(y, location = 0, scale = 1, lower = -Inf, upper = Inf)
```
<span id="page-25-0"></span>

# <span id="page-26-0"></span>scores\_mixnorm 27

# Arguments

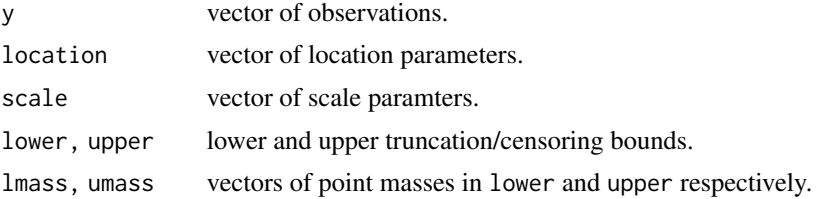

# Value

For the score functions: a vector of score values.

For the gradient and Hessian functions: a matrix with column names corresponding to the respective partial derivatives.

scores\_mixnorm *Calculating scores for a mixture of normal distributions.*

# <span id="page-26-1"></span>Description

Calculating scores for a mixture of normal distributions.

#### Usage

 $c$ rps\_mixnorm(y, m, s, w = NULL)

 $crps\_minimum\_int(y, m, s, w = NULL, rel\_tol = 1e-06)$ 

logs\_mixnorm(y, m, s, w = NULL)

dss\_mixnorm(y, m, s, w = NULL)

# Arguments

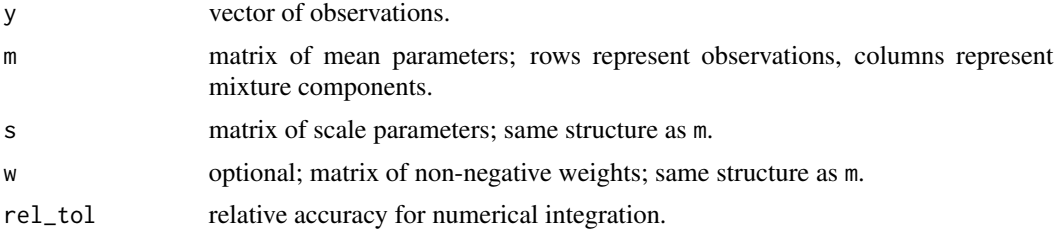

#### Details

logs\_mixnorm and crps\_mixnorm calculate scores via analytical formulas. crps\_mixnorm\_int uses numerical integration for the CRPS; this can be faster if there are many mixture components (i.e., if m, s and w have many columns). See examples below.

# <span id="page-27-0"></span>Value

A vector of score values.

# Examples

```
# Example 1: 100 observations, 15 mixture components
mval \leq matrix(rnorm(100*15), nrow = 100)
sdval \le matrix(rgamma(100*15, shape = 2), nrow = 100)
weights <- matrix(rep(1/15, 100*15), nrow = 100)
y <- rnorm(100)
crps1 <- crps_mixnorm(y = y, m = mval, s = sdval, w = weights)
crps2 \leq crps_mixnorm_int(y = y, m = mval, s = sdval, w = weights)
## Not run:
# Example 2: 2 observations, 10000 mixture components
mval <- matrix(rnorm(2*10000), nrow = 2)
sdval \leq matrix(rgamma(2*10000, shape = 2), nrow = 2)
weights <- matrix(rep(1/10000, 2*10000), nrow = 2)
y \le - rnorm(2)# With many mixture components, numerical integration is much faster
system.time(crps1 <- crps_mixnorm(y = y, m = mval, s = sdval, w = weights))
system.time(crps2 <- crps_mixnorm_int(y = y, m = mval, s = sdval, w = weights))
```
## End(Not run)

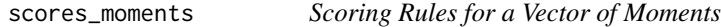

# Description

Calculate scores (DSS, ESS) given observations and moments of the predictive distributions.

# Usage

```
dss_moments(y, mean = 0, var = 1)ess_moments(y, mean = 0, var = 1, skew = 0)
```
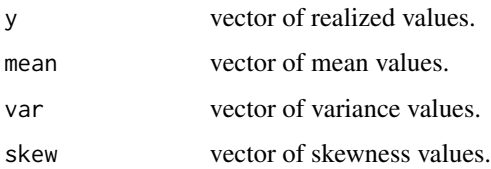

# <span id="page-28-0"></span>Details

The skewness of a random variable  $X$  is the third standardized moment

$$
E\left[\left(\frac{X - \text{mean}}{\sqrt{\text{var}}}\right)^3\right].
$$

# Value

Value of the score. *A lower score indicates a better forecast.*

# Author(s)

Alexander Jordan, Sebastian Lerch

#### References

*Dawid-Sebastiani score:*

Dawid, A.P. and P. Sebastiani (1999): 'Coherent dispersion criteria for optimal experimental design' The Annals of Statistics, 27, 65-81. doi: [10.1214/aos/1018031101](https://doi.org/10.1214/aos/1018031101)

*Error-spread score:*

Christensen, H.M., I.M. Moroz, and T.N. Palmer (2015): 'Evaluation of ensemble forecast uncertainty using a new proper score: Application to medium-range and seasonal forecasts', Quarterly Journal of the Royal Meteorological Society, 141, 538-549. doi: [10.1002/qj.2375](https://doi.org/10.1002/qj.2375)

scores\_nbinom *Calculating scores for the negative binomial distribution*

# <span id="page-28-1"></span>Description

Calculating scores for the negative binomial distribution

#### Usage

```
crps_nbinom(y, size, prob, mu)
logs_nbinom(y, size, prob, mu)
```
dss\_nbinom(y, size, prob, mu)

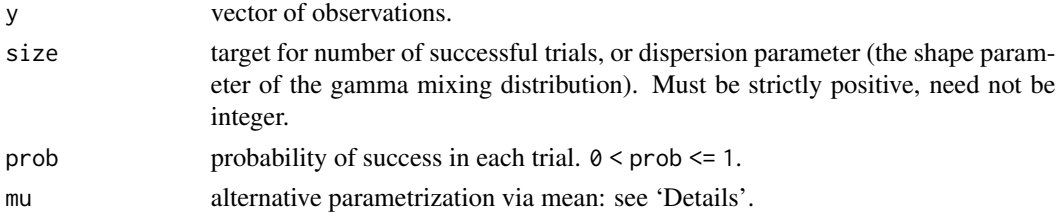

#### <span id="page-29-0"></span>Details

The mean of the negative binomial distribution is given by  $mu = size*(1-prob)/prob$ .

#### Value

A vector of score values.

scores\_norm *Calculating scores for the normal distribution*

#### <span id="page-29-1"></span>**Description**

These functions calculate scores (CRPS, LogS, DSS) and their gradient and Hessian with respect to the parameters of a location-scale transformed normal distribution. Furthermore, the censoring transformation and the truncation transformation may be introduced on top of the location-scale transformed normal distribution.

### Usage

```
## score functions
crys\_norm(y, mean = 0, sd = 1, location = mean, scale = sd)crps_cnorm(y, location = 0, scale = 1, lower = -Inf, upper = Inf)
crps_tnorm(y, location = 0, scale = 1, lower = -Inf, upper = Inf)
crps_gtcnorm(y, location = 0, scale = 1, lower = -Inf, upper = Inf, lmass = 0, umass = 0)
logs\_norm(y, mean = 0, sd = 1, location = mean, scale = sd)logs_tnorm(y, location = 0, scale = 1, lower = -Inf, upper = Inf)dss\_norm(y, mean = 0, sd = 1, location = mean, scale = sd)
```

```
## gradient (location, scale) functions
gradcrps\_norm(y, location = 0, scale = 1)gradcrps_cnorm(y, location = 0, scale = 1, lower = -Inf, upper = Inf)
gradcrps_tnorm(y, location = 0, scale = 1, lower = -Inf, upper = Inf)
```

```
## Hessian (location, scale) functions
hesscrps_norm(y, location = 0, scale = 1)
hesscrps_cnorm(y, location = 0, scale = 1, lower = -Inf, upper = Inf)
hesscrps_tnorm(y, location = \theta, scale = 1, lower = -Inf, upper = Inf)
```
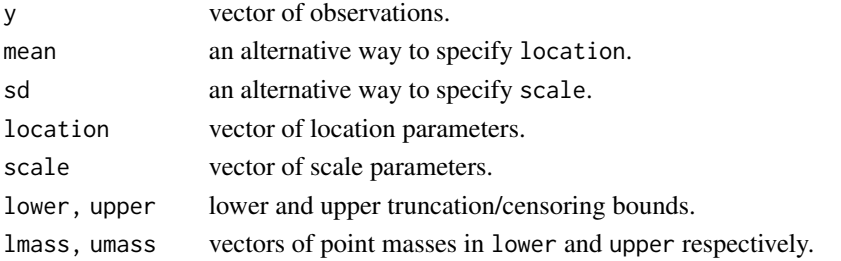

# <span id="page-30-0"></span>scores\_pois 31

# Value

For the score functions: a vector of score values.

For the gradient and Hessian functions: a matrix with column names corresponding to the respective partial derivatives.

scores\_pois *Calculating scores for the Poisson distribution*

# <span id="page-30-1"></span>Description

Calculating scores for the Poisson distribution

# Usage

crps\_pois(y, lambda)

logs\_pois(y, lambda)

dss\_pois(y, lambda)

# Arguments

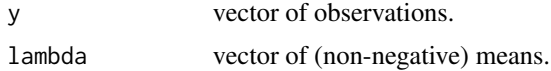

#### Value

A vector of score values.

scores\_sample\_multiv *Multivariate Scoring Rules for Simulated Forecast Distributions*

#### <span id="page-30-2"></span>Description

Compute multivariate scores of the form  $S(y, dat)$ , where S is a proper scoring rule, y is a ddimensional realization vector and  $dat$  is a simulated sample of multivariate forecasts. Available are the energy score and the variogram score of order p.

#### Usage

es\_sample(y, dat)  $vs\_sample(y, dat, w = NULL, p = 0.5)$ 

#### <span id="page-31-0"></span>Arguments

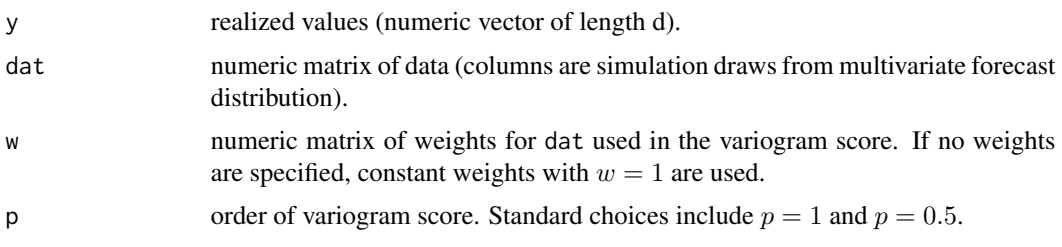

#### Details

In the input matrix dat each column is expected to represent a sample from the multivariate forecast distribution, the number of rows of dat thus has to match the length of the observation vector y, and the number of columns of dat is the number of simulated samples.

In [vs\\_sample](#page-30-2) it is possible to specify a matrix w of non-negative weights that allow to emphasize or downweight pairs of component combinations based on subjective expert decisions. w is a square matrix with dimensions equal to the length of the input vector y, and the entry in the  $i$ -th row and j-th column of w corresponds to the weight assigned to the combination of the corresponding  $i$ -th and j-th component. For details and examples, see Scheuerer and Hamill (2015).

# Value

Value of the score. *A lower score indicates a better forecast.*

#### Author(s)

Maximiliane Graeter, Sebastian Lerch, Fabian Krueger

# References

#### *Energy score*

Gneiting, T., Stanberry, L.I., Grimit, E.P., Held, L. and N.A. Johnson (2008): 'Assessing probabilistic forecasts of multivariate quantities, with an application to ensemble predictions of surface winds', TEST, 17, 211-235. doi: [10.1007/s117490080114x](https://doi.org/10.1007/s11749-008-0114-x)

*Variogram-based proper scoring rules*

Scheuerer, M. and T.M. Hamill (2015): 'Variogram-based proper scoring rules for probabilistic forecasts of multivariate quantities', Monthly Weather Review, 143, 1321-1334. doi: [10.1175/mwr](https://doi.org/10.1175/mwr-d-14-00269.1)[d1400269.1](https://doi.org/10.1175/mwr-d-14-00269.1)

# Examples

```
d <- 10 # number of dimensions
m <- 50 # number of samples from multivariate forecast distribution
mu@ < - rep(0, d)mu < - rep(1, d)S0 \leftarrow S \leftarrow diag(d)S[S==0] <- 0.1
```
# <span id="page-32-0"></span>scores\_sample\_univ 33

```
S0[S0==0] <- 0.2
# generate samples from multivariate normal distributions
obs < - drop(mu0 + rnorm(d) %*% chol(S0))
fc_sample <- replicate(m, drop(mu + rnorm(d) %*% chol(S)))
es\_sample(y = obs, dat = fc\_sample)# weighting matrix for variogram score
w_vs <- matrix(NA, nrow = d, ncol = d)
for(d1 in 1:d){for(d2 in 1:d){w_vs[d1,d2] <- 0.5^{\circ}abs(d1-d2)}}
vs\_sample(y = obs, dat = fc\_sample)vs\_sample(y = obs, dat = fc\_sample, w = w_vs)vs\_sample(y = obs, dat = fc\_sample, w = w_vs, p = 1)
```
scores\_sample\_univ *Scoring Rules for Simulated Forecast Distributions*

#### <span id="page-32-1"></span>Description

Calculate scores (CRPS, LogS, DSS) given observations and draws from the predictive distributions.

#### Usage

```
crps_sample(
 y,
  dat,
 method = "edf",w = NULL,
 bw = NULL,num\_int = FALSE,show_messages = TRUE
)
logs\_sample(y, dat, bw = NULL, show\_messages = FALSE)
```
dss\_sample(y, dat, w = NULL)

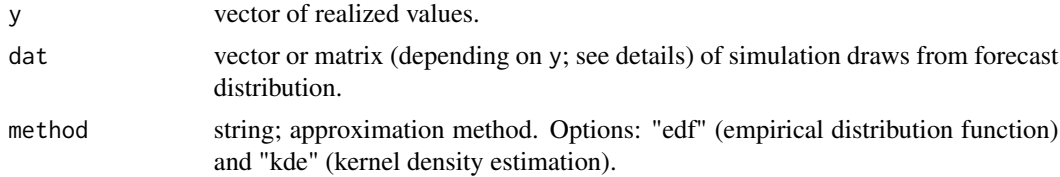

<span id="page-33-0"></span>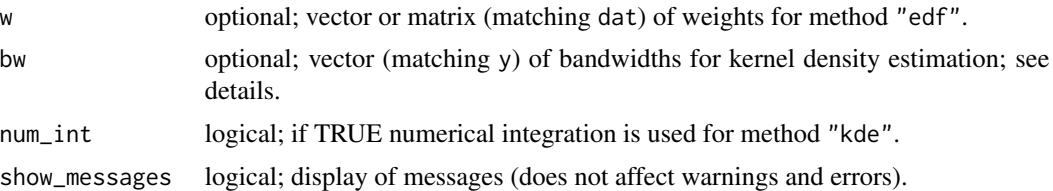

# Details

For a vector y of length n, dat should be given as a matrix with n rows. If y has length 1, then dat may be a vector.

[crps\\_sample](#page-32-1) employs an empirical version of the quantile decomposition of the CRPS (Laio and Tamea, 2007) when using method = "edf". For method = "kde", it uses kernel density estimation using a Gaussian kernel. The logarithmic score always uses kernel density estimation.

The bandwidth (bw) for kernel density estimation can be specified manually, in which case it must be a positive number. If bw == NULL, the bandwidth is selected using the core function [bw.nrd](#page-0-0). Numerical integration may speed up computation for [crps\\_sample](#page-32-1) in case of large samples dat.

# Value

Value of the score. *A lower score indicates a better forecast.*

#### Author(s)

Alexander Jordan, Fabian Krueger, Sebastian Lerch

# References

*Evaluating simulation based forecast distributions:*

Krueger, F., Lerch, S., Thorarinsdottir, T.L. and T. Gneiting (2020): 'Predictive inference based on Markov chain Monte Carlo output', *International Statistical Review*, forthcoming. doi: [10.1111/](https://doi.org/10.1111/insr.12405) [insr.12405](https://doi.org/10.1111/insr.12405)

*Empirical quantile decomposition of the CRPS:*

Laio, F. and S. Tamea (2007): 'Verification tools for probabilistic forecasts of continuous hydrological variables', Hydrology and Earth System Sciences, 11, 1267-1277. doi: [10.5194/hess111267-](https://doi.org/10.5194/hess-11-1267-2007) [2007](https://doi.org/10.5194/hess-11-1267-2007)

# Examples

```
## Not run:
```

```
# y has length greater than 1
y \le -1:2sample \leq matrix(rnorm(20), nrow = 2)
crys\_sample(y = y, dat = sample)logs\_sample(y = y, dat = sample)y \le -1:2sample <- rnorm(10)
```
#### <span id="page-34-0"></span> $\frac{1}{35}$   $\frac{1}{35}$   $\frac{1}{35}$

```
crys\_sample(y = y, dat = sample) # error
# y has length 1
y \le -1sample <- rnorm(10)
crys\_sample(y = y, dat = sample)sample \leq matrix(rnorm(10), nrow = 1)
crys\_sample(y = y, dat = sample)sample \leq matrix(rnorm(20), nrow = 2)
crys\_sample(y = y, dat = sample) # error
## End(Not run)
```
scores\_t *Calculating scores for Student's* t*-distribution*

#### <span id="page-34-1"></span>Description

These functions calculate scores (CRPS, logarithmic score) and their gradient and Hessian with respect to the parameters of a location-scale transformed Student's t-distribution. Furthermore, the censoring transformation and the truncation transformation may be introduced on top of the location-scale transformed normal distribution.

#### Usage

```
## score functions
crps_t(y, df, location = 0, scale = 1)
crps_ct(y, df, location = 0, scale = 1, lower = -Inf, upper = Inf)
crps_tt(y, df, location = 0, scale = 1, lower = -Inf, upper = Inf)
crps_gtct(y, df, location = 0, scale = 1, lower = -Inf, upper = Inf, lmass = 0, umass = 0)
\log s_t(y, df, location = 0, scale = 1)\log s_{\text{at}}(y, df, location = 0, scale = 1, lower = -Inf, upper = Inf)dss_t(y, df, location = 0, scale = 1)## gradient (location, scale) functions
gradcrps_t(y, df, location = 0, scale = 1)gradcrps_ct(y, df, location = 0, scale = 1, lower = -Inf, upper = Inf)
gradcrps_tt(y, df, location = 0, scale = 1, lower = -Inf, upper = Inf)
## Hessian (location, scale) functions
hesscrps_t(y, df, location = 0, scale = 1)
hesscrps_ct(y, df, location = 0, scale = 1, lower = -Inf, upper = Inf)
hesscrps_tt(y, df, location = 0, scale = 1, lower = -Inf, upper = Inf)
```
# Arguments

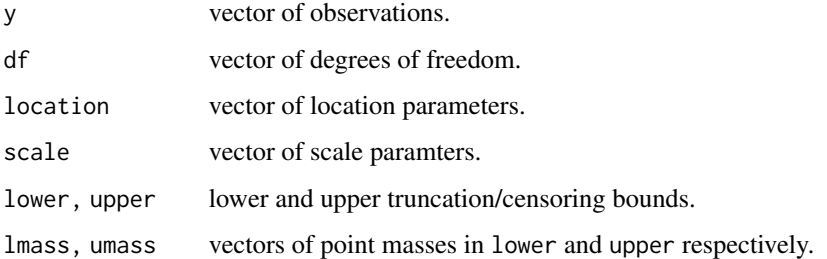

# Value

For the CRPS functions: a vector of score values.

For the gradient and Hessian functions: a matrix with column names corresponding to the respective partial derivatives.

scores\_unif *Calculating scores for the uniform distribution*

# <span id="page-35-1"></span>Description

Calculating scores for the uniform distribution

# Usage

crps\_unif(y, min =  $0$ , max = 1, lmass =  $0$ , umass =  $0$ )  $logs\_unif(y, min = 0, max = 1)$ dss\_unif(y, min =  $0$ , max = 1)

# Arguments

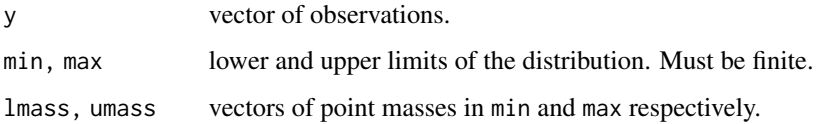

# Value

A vector of score values.

<span id="page-35-0"></span>

<span id="page-36-0"></span>Summary method for class casestudy

# Usage

```
## S3 method for class 'casestudy'
summary(object, ...)
```
# Arguments

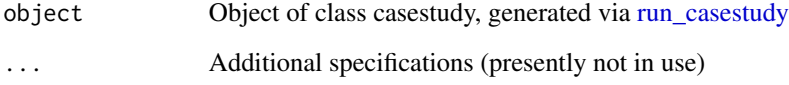

summary.mcstudy *Simple summary method for class mcstudy*

# Description

Simple summary method for class mcstudy

# Usage

```
## S3 method for class 'mcstudy'
summary(object, ...)
```
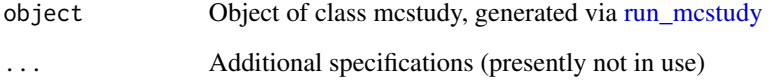

<span id="page-37-0"></span>Supplementary distributions: Positive real line *Supplementary distributions (not in base R) supported on the positive real line.*

# Description

We include the probability density functions of some distributions which are part of scoringRules, but are not part of base R. The parametrizations used here are identical to the ones used when calling crps and logs.

Here we document distributions on the positive real line: fllapl - log-Laplace distribution; fllogis - log-logistic distribution.

#### Usage

```
fllapl(x, locationlog, scalelog)
fllogis(x, locationlog, scalelog)
```
#### Arguments

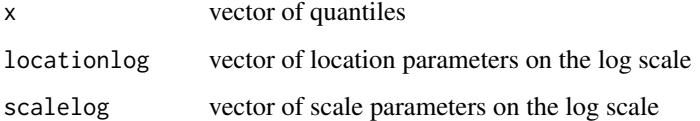

# Details

To be added.

# Value

Probability density function of the relevant distribution, evaluated at x.

#### Author(s)

Alexander Jordan

# See Also

The documentation for [crps.numeric](#page-4-1) contains the full list of distributions supported by scoringRules (includes the ones documented here, as well as many others).

<span id="page-38-0"></span>Supplementary distributions: Real line *Supplementary distributions (not in base R) supported on the real line.*

#### Description

We include the probability density functions of some distributions which are part of scoringRules, but are not part of base R. The parametrizations used here are identical to the ones used when calling crps and logs.

Here we document distributions with support on the real line: flapl - Laplace distribution; f2pexp - two-piece exponential distribution; fmixnorm - mixture of normal distributions; f2pnorm - twopiece normal distribution.

# Usage

```
flapl(x, location, scale)
```
f2pexp(x, location, scale1, scale2) f2pnorm(x, location, scale1, scale2)

fmixnorm(x, m, s, w)

#### Arguments

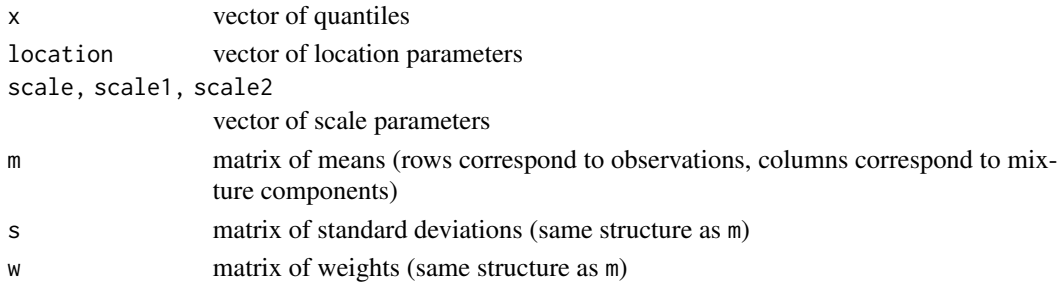

# Details

The Laplace distribution (flapl) is described on [https://en.wikipedia.org/wiki/Laplace\\_](https://en.wikipedia.org/wiki/Laplace_distribution) [distribution](https://en.wikipedia.org/wiki/Laplace_distribution). It is a special case of the two-piece exponential distribution (f2pexp), which allows for different scale parameters to the left and right of location.

The density function of a mixture of normal distributions (fmixnorm) is given by the weighted sum over the mixture components,

$$
f(x) = \sum w_i / s_i \phi((x - m_i) / s_i),
$$

where  $\phi$  is the pdf of the standard normal distribution.

For details on the two-piece normal distribution (f2pnorm), see Box A of Wallis (2004, "An Assessment of Bank of England and National Institute Inflation Forecast Uncertainties", National Institute Economic Review).

# <span id="page-39-0"></span>Value

Probability density function of the relevant distribution, evaluated at x.

### Author(s)

Alexander Jordan

# See Also

The documentation for [crps.numeric](#page-4-1) contains the full list of distributions supported by scoringRules (includes the ones documented here, as well as many others).

[fnorm,](#page-39-1) [flogis,](#page-39-1) [ft](#page-39-1)

#### Examples

```
# Plot PDF of Laplace distribution
ff \le function(x) flapl(x, location = 0, scale = 2)
curve(ff, from = -8, to = 8, bty = "n", xlab = "Value",
      ylab = "PDF".main = "Laplace distribution with location \theta and scale 2")
```
Supplementary distributions: Variable support *Supplementary distributions (not in base R) with variable support.*

# <span id="page-39-1"></span>Description

We include the probability density functions of some distributions which are part of scoring Rules, but are not part of base R. The parametrizations used here are identical to the ones used when calling crps and logs.

Here we document distributions with variable support: fexp - location-scale exponential distribution with a point mass on the lower boundary; fgdp - generalized Pareto distribution with a point mass on the lower boundary; fgev - generalized extreme value distribution; fnorm, flogis, ft - (normal/logistic/Student's t)-distribution with flexible domain and point masses on the boundaries.

#### Usage

```
fexp(x, location, scale, mass = 0, log = FALSE)fgpd(x, location, scale, shape, mass = 0, log = FALSE)fgev(x, location, scale, shape)
fnorm(x, location, scale, lower = -Inf, upper = Inf, lmass = 0, umass = 0, log = FALSE)
ft(x, df, location, scale, lower = -Inf, upper = Inf, lmass = 0, umass = 0, log = FALSE)
flogis(x, location, scale, lower = \text{Inf}, upper = Inf, lmass = 0, umass = 0, log = FALSE)
```
#### <span id="page-40-0"></span>**Arguments**

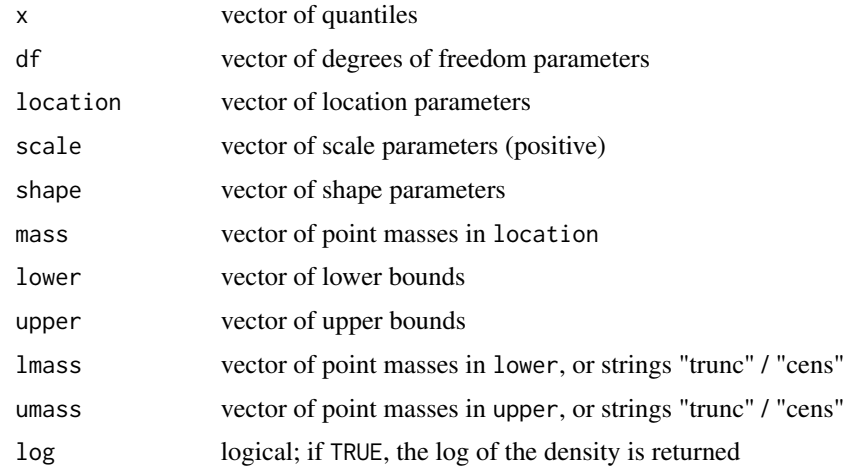

#### Details

For details on generalized extreme value and generalized Pareto distributions, see Friederichs, F. and T.L. Thorarinsdottir (2012, "Forecast verification for extreme value distributions with an application to probabilistic peak wind prediction", Environmetrics 23, 579-594). Note that the support of both distributions depends on the input parameters; see [https://en.wikipedia.org/wiki/](https://en.wikipedia.org/wiki/Generalized_extreme_value_distribution) [Generalized\\_extreme\\_value\\_distribution](https://en.wikipedia.org/wiki/Generalized_extreme_value_distribution) and [https://en.wikipedia.org/wiki/Generali](https://en.wikipedia.org/wiki/Generalized_Pareto_distribution)zed\_ [Pareto\\_distribution](https://en.wikipedia.org/wiki/Generalized_Pareto_distribution).

Sometimes truncated or censored versions of the normal distribution are used to model variables with a restricted domain (e.g. precipitation). We allow the flexible specification of lower and upper boundaries and point masses in those boundaries. The truncated normal distribution assumes no point masses (i.e. redistributes the cut-off) and can be specified using the string "trunc" instead of a numerical probability. In contrast, the censored distribution introduces a point mass at the bound in the amount of the cut-off. Here, the string "cens" may be used for lmass or umass. The most common use in practice lies in the context of non-negative quantities. For example, a truncated standard normal distribution (left truncation at zero) has pdf  $f(x) = \phi(x)/(1 - \Phi(0))$ , for  $x \ge 0$ and 0 otherwise. A censored standard normal distribution (left censoring at zero) has point mass  $\Phi(0)$  at zero, and density  $\phi(x)$  for  $x > 0$ .

The location-scale family based on Student's t-distribution (ft) has mean *location* for  $df > 1$  and variance  $df/(df - 2) * scale^2$  for  $df > 2$ . Note that the [crps](#page-16-1) exists only for  $df > 1$ . For details, see [https://en.wikipedia.org/wiki/Student's\\_t-distribution#Non-standardized\\_Student](https://en.wikipedia.org/wiki/Student). [27s\\_t-distribution](https://en.wikipedia.org/wiki/Student).

#### Value

Density function of the relevant distribution, evaluated at x. NOTE: For distributions involving a point mass (e.g., when lmass = "cens" in fnorm), the density functions do not integrate to one.

#### Author(s)

Alexander Jordan

# <span id="page-41-0"></span>See Also

The documentation for [crps.numeric](#page-4-1) contains the full list of distributions supported by scoringRules (includes the ones documented here, as well as many others).

# <span id="page-42-0"></span>**Index**

```
∗ datasets
    GDP data, 8
∗ distributions
    Supplementary distributions:
        Positive real line, 38
    Supplementary distributions: Real
        line, 39
    Supplementary distributions:
        Variable support, 40
∗ replication
    plot.casestudy, 12
    plot.mcstudy, 13
    run_casestudy, 15
    run_mcstudy, 16
ar_ms, 2, 3, 4, 16
bw.nrd, 34
crps, 41
crps (scores), 17
crps.numeric, 5, 11, 17, 18, 38, 40, 42
crps_2pexp, 5
crps_2pexp (scores_2pexp), 18
crps_2pnorm, 5
crps_2pnorm (scores_2pnorm), 19
crps_beta, 6
crps_beta (scores_beta), 19
crps_binom, 6, 11
crps_binom (scores_binom), 20
crps_clogis, 6
crps_clogis (scores_logis), 26
crps_cnorm, 6
crps_cnorm (scores_norm), 30
crps_ct, 6
crps_ct (scores_t), 35
crps_exp, 5
crps_exp (scores_exp), 20
crps_expM, 6
crps_expM (scores_exp), 20
```
crps\_gamma, *[5](#page-4-0)* crps\_gamma *(*scores\_gamma*)*, [21](#page-20-0) crps\_gev, *[6](#page-5-0)* crps\_gev *(*scores\_gev*)*, [22](#page-21-0) crps\_gpd, *[6](#page-5-0)* crps\_gpd *(*scores\_gpd*)*, [22](#page-21-0) crps\_gtclogis, *[6](#page-5-0)* crps\_gtclogis *(*scores\_logis*)*, [26](#page-25-0) crps\_gtcnorm, *[6](#page-5-0)* crps\_gtcnorm *(*scores\_norm*)*, [30](#page-29-0) crps\_gtct, *[6](#page-5-0)* crps\_gtct *(*scores\_t*)*, [35](#page-34-0) crps\_hyper, *[6](#page-5-0)*, *[11](#page-10-0)* crps\_hyper *(*scores\_hyper*)*, [23](#page-22-0) crps\_lapl, *[5](#page-4-0)* crps\_lapl *(*scores\_lapl*)*, [24](#page-23-0) crps\_llapl, *[6](#page-5-0)* crps\_llapl *(*scores\_llapl*)*, [24](#page-23-0) crps\_llogis, *[6](#page-5-0)* crps\_llogis *(*scores\_llogis*)*, [25](#page-24-0) crps\_lnorm, *[6](#page-5-0)* crps\_lnorm *(*scores\_lnorm*)*, [25](#page-24-0) crps\_logis, *[5](#page-4-0)* crps\_logis *(*scores\_logis*)*, [26](#page-25-0) crps\_mixnorm, *[5](#page-4-0)* crps\_mixnorm *(*scores\_mixnorm*)*, [27](#page-26-0) crps\_mixnorm\_int *(*scores\_mixnorm*)*, [27](#page-26-0) crps\_nbinom, *[6](#page-5-0)* crps\_nbinom *(*scores\_nbinom*)*, [29](#page-28-0) crps\_norm, *[5](#page-4-0)* crps\_norm *(*scores\_norm*)*, [30](#page-29-0) crps\_pois, *[6](#page-5-0)* crps\_pois *(*scores\_pois*)*, [31](#page-30-0) crps\_sample, *[34](#page-33-0)* crps\_sample *(*scores\_sample\_univ*)*, [33](#page-32-0) crps\_t, *[5](#page-4-0)* crps\_t *(*scores\_t*)*, [35](#page-34-0) crps\_tlogis, *[6](#page-5-0)* crps\_tlogis *(*scores\_logis*)*, [26](#page-25-0)

```
crps_tnorm, 6
crps_tnorm (scores_norm), 30
crps_tt, 6
crps_tt (scores_t), 35
crps_unif, 6
crps_unif (scores_unif), 36
```

```
dss_beta (scores_beta), 19
dss_exp (scores_exp), 20
dss_gamma (scores_gamma), 21
dss_gev (scores_gev), 22
dss_gpd (scores_gpd), 22
dss_lapl (scores_lapl), 24
dss_llapl (scores_llapl), 24
dss_llogis (scores_llogis), 25
dss_lnorm (scores_lnorm), 25
dss_logis (scores_logis), 26
dss_mixnorm (scores_mixnorm), 27
dss_moments (scores_moments), 28
dss_nbinom (scores_nbinom), 29
dss_norm (scores_norm), 30
dss_pois (scores_pois), 31
dss_sample (scores_sample_univ), 33
dss_t (scores_t), 35
dss_unif (scores_unif), 36
```

```
es_sample (scores_sample_multiv), 31
ess_moments (scores_moments), 28
```
f2pexp *(*Supplementary distributions: Real line*)*, [39](#page-38-0) f2pnorm *(*Supplementary distributions: Real line*)*, [39](#page-38-0) fexp *(*Supplementary distributions: Variable support*)*, [40](#page-39-0) fgev *(*Supplementary distributions: Variable support*)*, [40](#page-39-0) fgpd *(*Supplementary distributions: Variable support*)*, [40](#page-39-0) flapl *(*Supplementary distributions: Real line*)*, [39](#page-38-0) fllapl *(*Supplementary distributions: Positive real line*)*, [38](#page-37-0) fllogis *(*Supplementary distributions: Positive real line*)*, [38](#page-37-0) flogis, *[40](#page-39-0)* flogis *(*Supplementary distributions: Variable support*)*, [40](#page-39-0)

fmixnorm *(*Supplementary distributions: Real line*)*, [39](#page-38-0) fnorm, *[40](#page-39-0)* fnorm *(*Supplementary distributions: Variable support*)*, [40](#page-39-0) ft, *[40](#page-39-0)* ft *(*Supplementary distributions: Variable support*)*, [40](#page-39-0)

```
gdp, 15
gdp (GDP data), 8
GDP data, 8
gdp_mcmc (GDP data), 8
gradcrps_clogis (scores_logis), 26
gradcrps_cnorm (scores_norm), 30
gradcrps_ct (scores_t), 35
gradcrps_logis (scores_logis), 26
gradcrps_norm (scores_norm), 30
gradcrps_t (scores_t), 35
gradcrps_tlogis (scores_logis), 26
gradcrps_tnorm (scores_norm), 30
gradcrps_tt (scores_t), 35
```
hesscrps\_clogis *(*scores\_logis*)*, [26](#page-25-0) hesscrps\_cnorm *(*scores\_norm*)*, [30](#page-29-0) hesscrps\_ct *(*scores\_t*)*, [35](#page-34-0) hesscrps\_logis *(*scores\_logis*)*, [26](#page-25-0) hesscrps\_norm *(*scores\_norm*)*, [30](#page-29-0) hesscrps\_t *(*scores\_t*)*, [35](#page-34-0) hesscrps\_tlogis *(*scores\_logis*)*, [26](#page-25-0) hesscrps\_tnorm *(*scores\_norm*)*, [30](#page-29-0) hesscrps\_tt *(*scores\_t*)*, [35](#page-34-0)

```
logLik, 18
logs (scores), 17
logs.numeric, 7, 9, 17, 18
logs_2pexp, 10
logs_2pexp (scores_2pexp), 18
logs_2pnorm, 10
logs_2pnorm (scores_2pnorm), 19
logs_beta, 10
logs_beta (scores_beta), 19
logs_binom (scores_binom), 20
logs_exp, 10
logs_exp (scores_exp), 20
logs_exp2, 10
logs_exp2 (scores_exp), 20
logs_gamma, 10
logs_gamma (scores_gamma), 21
```
#### INDEX 45

logs\_gev, *[10](#page-9-0)* logs\_gev *(*scores\_gev*)*, [22](#page-21-0) logs\_gpd, *[10](#page-9-0)* logs\_gpd *(*scores\_gpd*)*, [22](#page-21-0) logs\_hyper *(*scores\_hyper*)*, [23](#page-22-0) logs\_lapl, *[10](#page-9-0)* logs\_lapl *(*scores\_lapl*)*, [24](#page-23-0) logs\_llapl, *[10](#page-9-0)* logs\_llapl *(*scores\_llapl*)*, [24](#page-23-0) logs\_llogis, *[10](#page-9-0)* logs\_llogis *(*scores\_llogis*)*, [25](#page-24-0) logs\_lnorm, *[10](#page-9-0)* logs\_lnorm *(*scores\_lnorm*)*, [25](#page-24-0) logs\_logis, *[10](#page-9-0)* logs\_logis *(*scores\_logis*)*, [26](#page-25-0) logs\_mixnorm, *[10](#page-9-0)* logs\_mixnorm *(*scores\_mixnorm*)*, [27](#page-26-0) logs\_nbinom, *[11](#page-10-0)* logs\_nbinom *(*scores\_nbinom*)*, [29](#page-28-0) logs\_norm, *[10](#page-9-0)* logs\_norm *(*scores\_norm*)*, [30](#page-29-0) logs\_pois, *[11](#page-10-0)* logs\_pois *(*scores\_pois*)*, [31](#page-30-0) logs\_sample *(*scores\_sample\_univ*)*, [33](#page-32-0) logs\_t, *[10](#page-9-0)* logs\_t *(*scores\_t*)*, [35](#page-34-0) logs\_tlogis, *[11](#page-10-0)* logs\_tlogis *(*scores\_logis*)*, [26](#page-25-0) logs\_tnorm, *[11](#page-10-0)* logs\_tnorm *(*scores\_norm*)*, [30](#page-29-0) logs\_tt, *[11](#page-10-0)* logs\_tt *(*scores\_t*)*, [35](#page-34-0) logs\_unif, *[10](#page-9-0)* logs\_unif *(*scores\_unif*)*, [36](#page-35-0)

plot.casestudy, *[12](#page-11-0)*, [12,](#page-11-0) *[16](#page-15-0)* plot.mcstudy, *[13](#page-12-0)*, [13,](#page-12-0) *[17](#page-16-0)* print.casestudy, [14](#page-13-0) print.mcstudy, [14](#page-13-0)

run\_casestudy, *[4](#page-3-0)*, *[12](#page-11-0)*, *[14](#page-13-0)*, [15,](#page-14-0) *[16](#page-15-0)*, *[37](#page-36-0)* run\_mcstudy, *[13,](#page-12-0) [14](#page-13-0)*, [16,](#page-15-0) *[17](#page-16-0)*, *[37](#page-36-0)*

scores, [17](#page-16-0) scores\_2pexp, [18](#page-17-0) scores\_2pnorm, [19](#page-18-0) scores\_beta, [19](#page-18-0) scores\_binom, [20](#page-19-0) scores\_exp, [20](#page-19-0)

scores\_gamma, [21](#page-20-0) scores\_gev, [22](#page-21-0) scores\_gpd, [22](#page-21-0) scores\_hyper, [23](#page-22-0) scores\_lapl, [24](#page-23-0) scores\_llapl, [24](#page-23-0) scores\_llogis, [25](#page-24-0) scores\_lnorm, [25](#page-24-0) scores\_logis, [26](#page-25-0) scores\_mixnorm, [27](#page-26-0) scores\_moments, [28](#page-27-0) scores\_nbinom, [29](#page-28-0) scores\_norm, [30](#page-29-0) scores\_pois, [31](#page-30-0) scores\_sample\_multiv, [31](#page-30-0) scores\_sample\_univ, [33](#page-32-0) scores\_t, [35](#page-34-0) scores\_unif, [36](#page-35-0) summary.casestudy, [37](#page-36-0) summary.mcstudy, [37](#page-36-0) Supplementary distributions: Positive real line, [38](#page-37-0) Supplementary distributions: Real line, [39](#page-38-0) Supplementary distributions: Variable support, [40](#page-39-0)

vs\_sample, *[32](#page-31-0)* vs\_sample *(*scores\_sample\_multiv*)*, [31](#page-30-0)